# **Kufer**

# **Frühbucher-Rabatt**

Die Buchung eines Frühbucher-Rabatts erfolgt automatisch nach Ihren Angaben (z. B. Rabatthöhe, Zeitraum) und erspart damit manuelle Eingaben.

# **Familienpass**

Damit die Abrechnung für einen Familienpass korrekt und automatisch abläuft, programmieren wir dies individuell nach Ihren Regeln. Dadurch gewährleisten wir eine optimale, genau auf Sie zugeschnittene Abwicklung derartiger Modalitäten.

# **Mitarbeiter An- und Abwesenheiten**

Dieses Modul gibt Ihnen einen Überblick zu den Arbeitszeiten und zu den Abwesenheiten (krank, Urlaub, Besprechung...) Ihrer Mitarbeiter und unterstützt Sie damit effektiv bei der Personaleinsatzplanung.

### **Deputate**

Mit Deputaten können Sie Lehraufträge an Dozenten für beliebig viele Fächer erteilen und behalten den Überblick über Ihre Soll-UE, die verplanten UE und die Honorare dazu.

### **Prüfungs- und Notenverwaltung**

Die Prüfungen und Noten Ihrer Teilnehmer werden erfasst und verwaltet. Selbstverständlich ist ein freigestaltbarer Zeugnisdruck möglich.

### **Punkteverwaltung**

Diese liefert eine Auswertung, welcher Teilnehmer wie viele Punkte erreicht bzw. nicht erreicht hat – eine Information, die beispielsweise für Bonussysteme unabdingbar ist.

### **Eintrittskarten**

Damit werden für Vorträge u.ä. professionell gestaltete Eintrittskarten gedruckt.

# **Schnittstellen zu anderen Datenbanken**

Mit den Schnittstellen zu OpenVHS, KURSNET, WISY usw. können Sie in KuferSQL gespeicherte Daten direkt und gezielt zu den jeweiligen Systemen übertragen.

# **Module für spezielle Anwendungen**

# **BAMF, InGe-Online - Schnittstelle**

Einfache Verwaltung aller für das BAMF relevanter Teilnehmerund Kursdaten. Ein direktes Befüllen aller Original-Formulare von BAMF ist möglich. Alle Web-Services von InGe-Online werden mit automatischer Datenvalidierung und Kontrollbildschirm verwendet.

# **Mitgliederverwaltung**

Mitglieder und deren Beiträge werden komfortabel inkl. Lastschrifteinzug verwaltet. Neben verschiedenen Beitragsklassen stehen auch hilfreiche Übersichten zur Verfügung.

# **Spendenverwaltung**

Einer Adresse können Sie beliebig viele Spendenbeiträge zuordnen und Bescheinigungen ausdrucken. Diese Daten können für Werbeaktionen und Spendenkampagnen ausgewertet werden.

# **Konditionen**

Die Preise für die einzelnen Zusatzmodule entnehmen Sie bitte unserer Website bzw. wir erstellen gerne ein auf Sie individuell zugeschnittenes Angebot.

http://www.kufer.de/Preisliste\_Zusatzmodule.htm

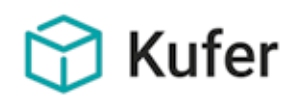

Kufer Software Konzeption Anton Kufer Loisachstraße 4 D - 84453 Mühldorf

Telefon +49 8631 18599-0 Telefax +49 8631 18599-99 info@kufer.de www.kufer.de

# **KuferSQL: Extras**

**KuferSQL deckt im Standardumfang der Auslieferung alle wesentlichen Funktionen für eine Kursverwaltung ab. Darüber hinaus gibt es spezielle Funktionen, die nicht mehr von jeder Schulungseinrichtung benötigt werden, jedoch den Arbeitsalltag in Ihrer Einrichtung wesentlich erleichtern können. Um den Umfang des Programms nicht unnötig anwachsen zu lassen, können Sie diese als Module separat freischalten.**

# **Programmhefte, Flyer, Plakate, ...**

Ihre Kursdaten sind bereits in KuferSQL erfasst – wie kommen sie im richtigen Format und Layout ins Programmheft? Wir haben Programmheft-Routinen entwickelt, die Ihnen die Arbeit erleichtern:

### **Programmheft-Modul**

Layout und Formatierungen werden nach Ihren Wünschen speziell für Sie programmiert. Verschiedene Kurstypen werden automatisch richtig dargestellt: Parallel-Kurse, Wochenend-Kurse, Bildungsurlaube, langlaufende Kurse etc.

### **Direkte Integration von InDesign**

Ihre Kursdaten können direkt nach InDesign gegeben werden, inklusive richtiger Formatierung, Spaltenanordnung, Kopf- und Fußzeilen etc., und sind damit in InDesign druckfertig für Ihre Druckerei aufbereitet.

### **Programmheft Makro für Word**

Mit dem Word-Makro wird Ihr Kurs bereits während der Planung korrekt formatiert angezeigt und kann zur Kontrolle an Ihre Dozenten gesandt werden.

# **Flyer, Plakate, Broschüren**

Auch die Erstellung von Flyern, Plakaten oder Broschüren zur individuellen Bewerbung Ihrer Kurse ist aus KuferSQL heraus mit einer direkten Übernahme der Kursdaten möglich.

# **Kommunikationsmodule**

 $\blacktriangle$ 

# **Telefonanbindung**

Zeitaufwendige Nummern-Tipperei oder -Suche bleibt Ihnen mit der Telefonanbindung erspart. Sie können aus den bestehenden Kontaktdaten von KuferSQL direkt herauswählen bzw. eingehende Anrufe anhand der Daten identifizieren. Die Telefonanbindung benötigt TAPI-fähige Telefone bzw. Telefonanlagen.

# **Newsletter-Versand und Email-Marketing**

Einfach und komfortabel können Sie dabei gewünschte Adressen auswählen, z. B. anhand der Historie der belegten Kurse. Routinen zur Behandlung der nicht zustellbaren Newsletter (Bounces) helfen Ihnen, mit geringem Bedienaufwand Ordnung in die Adressbestände zu bringen.

Durch die Möglichkeit, Kurse aus KuferSQL direkt in Ihre individuelle Newsletter-Vorlage zu exportieren, können Sie Ihre Kurse schnell und unkompliziert bewerben.

# **SMS-Versand**

Wenn ein Kurs kurzfristig ausfällt, muss es schnell gehen. Mit nur einem Klick können Sie Ihre Teilnehmer aus KuferSQL heraus per SMS benachrichtigen. Dieser Zusatzbaustein ist kostenlos und bedarf lediglich der Bestellung eines SMS-Kontingents.

# **Feedback**

Hiermit können Sie auf einem komfortablen Weg mit geringem Verwaltungsaufwand Feedback über Ihre Webseite, per Tablet-PC direkt im Unterricht oder selbstverständlich weiterhin per gedrucktem Fragebogen verwalten und auswerten.

# **E-Post**

Dieser Baustein ermöglicht Ihnen das Versenden von E-Postbriefen aus KuferSQL. Ihre Briefe werden dabei elektronisch über eine Online-Schnittstelle an die Deutsche Post übertragen. Allen Empfängern mit einer in KuferSQL erfassten E-Postbrief-Adresse werden die Briefe online in das E-Postbrief-Portal zugestellt. Wenn keine E-Postbrief-Adresse erfasst ist, werden die Briefe automatisch von der Deutschen Post gedruckt und als normaler Brief postalisch zugestellt (Hybrid-Modus).

# **Finanzmodule**

# **Schnittstelle zur Amtskasse**

Die Sollstellungen von Gebühren sowie die Honoraranweisungen werden an die Kassensoftware der Stadtkasse bzw. an ein Rechenzentrum übertragen und dort weiterverarbeitet. Die Kassenschnittstelle passen wir individuell auf Ihre Bedürfnisse an.

# **Schnittstelle zur Finanzbuchhaltung**

KuferSQL und Ihre Finanzbuchhaltung lassen sich problemlos verbinden: Debitoren und Gebühren sowie Kreditoren und Honorare werden in Ihre Fibu übergeben, ein Rückfluss von Zahlungen ist definierbar.

# **Einlesen von Kontoauszügen**

Die bei Ihrer Bank eingetroffenen Überweisungen von Kursgebühren können elektronisch eingelesen und bei den betroffenen Anmeldungen automatisch gebucht werden.

# **EC-Zahlung**

Mit der Anbindung von KuferSQL an ein EC-Karten-Terminal können Sie eine sichere und bargeldlose Zahlungsmöglichkeit für Teilnehmer anbieten.

# **E-Payment**

Hiermit können Teilnehmer bequem per Kreditkarte oder Paypal Kursbuchungen direkt online auf Ihrer Webseite bezahlen.

# **Registrierkasse**

Die Anbindung einer Registrierkasse an KuferSQL ermöglicht eine einfache und schnelle Bar-Zahlung für Teilnehmer. Bei einem Bar-Zahlungseingang wird automatisch die Geldkassette geöffnet und der Vorgang in einer Kassenliste protokolliert.

# **Controlling-Modul**

Ihr Controlling bekommen Sie mit diesem Modul effizient in den Griff: Neben Budget-Übersichten und -Kontrollen werden tatsächliche und zukünftige Zahlungsströme von Gebühren und Honoraren in Zeitperioden gegliedert ausgewertet.

# **Sonstige Module**

# **Raumanzeigeprogramm**

Mit dem Raumanzeigeprogramm haben Ihre Dozenten und Teilnehmer schon beim Betreten der Einrichtung auf einem Großformatbildschirm einen Überblick über die aktuellen Kurse und deren Räume. Die individuell gestaltbare Anzeige (auch mit Werbung!) aktualisiert sich automatisch minutengenau.

# **Foyerprogramm**

Diese ermöglicht eine aktuelle Anzeige des Kursprogramms auf einem PC im Eingangsbereich Ihrer Einrichtung, in der Bücherei oder im Rathaus. Teilnehmer können sich von diesem PC direkt und online zu Kursen anmelden.

Damit wird Ihr QM-Verfahren (Qualitätszertifizierung) unterstützt. Beschwerden, Anfragen und Verbesserungsvorschläge können in KuferSQL übertragen und bearbeitet werden. Anregungen oder Beschwerden könnnen an einzelne Dozenten, Kurse etc. gekoppelt werden.

**Beschwerdemanagement**

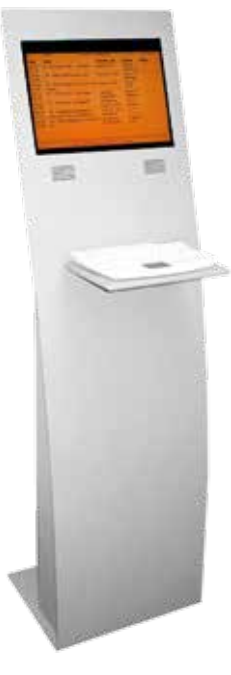

**Kufer** 

# **Taggenaue Anwesenheitskontrolle**

Bei bestimmten Kursen müssen Anwe-

senheiten genauestens erfasst werden, beispielsweise gegenüber BAMF. Mit diesem Modul lassen sich derartige Daten bedienerfreundlich (auch vom Dozenten direkt) eintragen.

# **Taggenaue Verbuchung von Honoraren**

Honorare und Fahrtkosten Ihrer Dozenten lassen sich bis auf die Ebene des einzelnen Kurstages klar gliedern und detailliert verbuchen. So können Sie die Honorare individuell für jeden Dozenten anpassen.

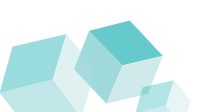

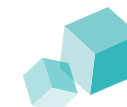

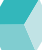